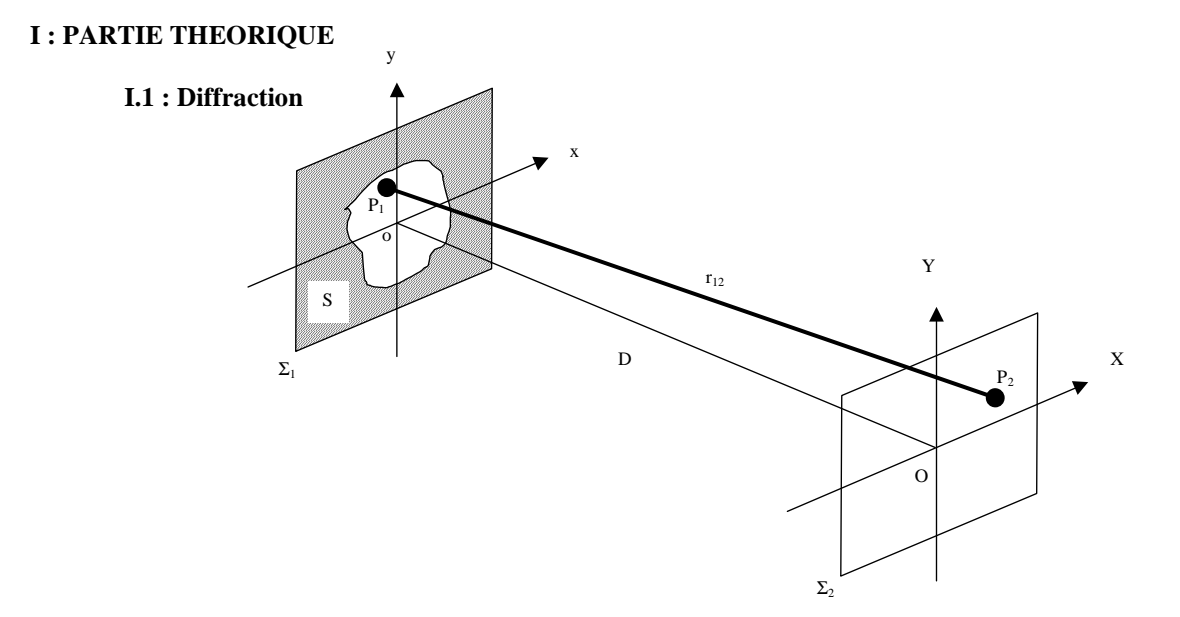

# **TP3 - Optique de Fourier : Filtrage d'images (détramage et strioscopie)**

**Figure I**

Soit S une ouverture réalisée dans un écran Σ<sub>1</sub>. Cette ouverture est éclairée par une onde plane incidente dont on suppose que le plan d'onde coïncide avec le plan de l'écran  $\Sigma_1$ . En un point  $P_2$  de l'écran d'observation  $\Sigma_2$ , l'amplitude du champ diffracté est donnée par la somme (i.e les interférences) des ondes sphériques émise par l'ensemble des sources élémentaires P<sub>1</sub> situées sur l'ouverture S :

$$
E(P_2) = \iint_S \frac{E(P_1)}{r_{12} \lambda} exp(-jkr_{12}) dS
$$
 (1)

Approximation paraxiale

Pour des rayons lumineux suffisamment proches de l'axe optique, les conditions suivantes sont satisfaites :

$$
|OP_1| \ll D \text{ et } |OP_1| \ll D
$$

Si bien que l'on peut écrire le déphasage entre les points  $P_1$  et  $P_2$  sous la forme :

$$
\Phi_{12} = k r_{12} = k \sqrt{(x - X)^2 + (y - Y)^2 + D^2} \approx k \left( D + \frac{(x - X)^2 + (y - Y)^2}{2D} \right) \tag{2}
$$

#### Diffraction à l'infini - Diffraction de Fraunhofer

Dans l'approximation de Fraunhofer, la distance entre l'écran diffractant et l'écran d'observation est supposée suffisamment grande pour les ondes sphériques qui interfèrent sur l'écran d'observation puisse être approximées par des ondes planes.

Dans ces conditions, l'Eq.2 devient:

\n
$$
\Phi_{12} \approx k \left( D + \frac{X^2 + Y^2}{2D} - \frac{X \cdot X + Y \cdot y}{D} \right)
$$
\n(3)

L'amplitude du champ diffracté au point  $P_2$  de coordonnées  $(X, Y, D)$  s'écrit alors :

$$
E(X, Y, D) = \exp(-jkD)\exp(-jk\frac{X^2 + Y^2}{2D})\iint_S \frac{E(x, y, 0)}{\lambda D} \exp(jk\frac{XX + yY}{D}) dx dy
$$
 (4)

En négligeant le terme de phase constant (non détectable lors d'une mesure d'intensité), l'amplitude du champ diffracté

dans une direction donnée par les angles : 
$$
U = \frac{X}{D}
$$
 et  $V = \frac{Y}{D}$ s'écrit alors :

$$
E(U, V) = \iint_{S} \frac{E(x, y, 0)}{\lambda D} exp[k(xU + yV)]dxdy
$$
 (5)

#### **I.2 : Optique de Fourier**

 Transformation de Fourier dans l'espace libre En posant :

$$
\mu = \frac{U}{\lambda} = \frac{X}{\lambda D} \text{ et } \upsilon = \frac{V}{\lambda} = \frac{Y}{\lambda D}
$$
\n(6)

et en définissant la fonction d'ouverture  $e(x, y)$  par :

$$
e(x, y) = \frac{E(x, y, 0)}{\lambda D}
$$
 sur l'ouverture diffractante S (7.a)

$$
e(x, y) = 0 \text{ alleurs} \tag{7.b}
$$

L'équation 5 se réécrit alors :

$$
E(\mu, v) = \int_{-\infty-\infty}^{+\infty+\infty} e(x, y) \exp[2\pi(\mu x + vy)]dxdy
$$
 (8.a)

et donc : 
$$
E(\mu, v) = TF[e(x, y)]
$$
 (8.b)

On observe donc que dans l'approximation de Fraunhofer, l'amplitude du champ diffracté  $E(\mu, v)$  est la transformée de Fourier de la fonction d'ouverture  $e(x, y)$  Dans cette transformation, les variables d'espace  $(x,y)$  sont conjuguées

avec les fréquences spatiales (
$$
\mu = \frac{X}{\lambda D}, \upsilon = \frac{Y}{\lambda D}
$$
).

#### Transformation de Fourier par une lentille

Expérimentalement, la figure de diffraction de Fraunhofer peut être obtenue en observant à l'infini, ou de façon équivalente dans plan focal image d'une lentille. Une lentille de focale f permet donc de réaliser la transformée de Fourier de l'ouverture diffractante :  $E(\mu, v) = TF[e(x, y)]$ . C'est pourquoi le plan focal de la lentille dans laquelle se forme la figure de diffraction est appelé **plan de Fourier**.

## **II : PARTIE PRATIQUE**

Le but de ce T.P. est de modifier la nature des images formées dans un système optique par un filtrage spatial de la figure de diffraction des objets à imager

#### **II.1 : Montage expérimental**

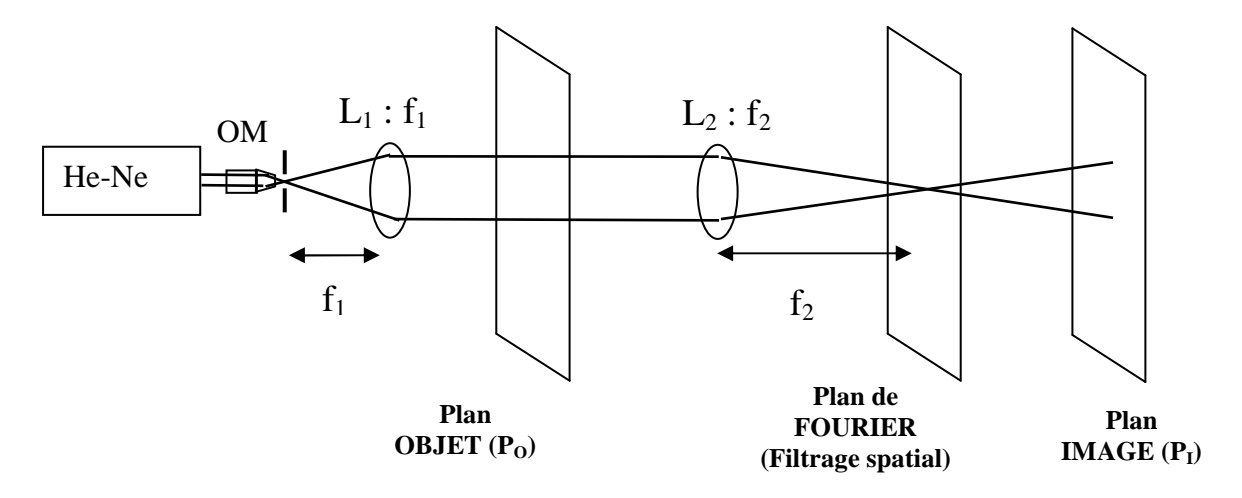

Le montage expérimental comporte 4 parties :

#### **1) le banc de mise en forme du faisceau :**

## **Attention : réglages délicats, n'y toucher que si le faisceau après L1 ne paraît pas bien homogène.**

Un objectif de microscope (OM) de très courte focale (40/0.65) suivi par une lentille  $L_1$  (focale 150 mm) forment un télescope inversé permettant de produire un faisceau parallèle et large éclairant l'objet dans des conditions proches de celles de l'onde plane. Le rapport des focales de l'objectif et de la lentille  $L_1$  est choisi de façon à obtenir un faisceau parallèle de section assez large pour éclairer l'objet sur un champ suffisamment étendu. Un trou de petite dimension (30 µm), placé dans le plan focal de l'objectif (attention à bien le centrer), permet de filtrer le profil d'intensité du laser pour en éliminer le bruit haute fréquence (« speckle » ou granularité laser) et obtenir un faisceau bien homogène (c'est d'ailleurs aussi une application du filtrage passe-bas, du profil d'intensité du faisceau laser lui-même !).

2) le plan objet P<sub>O</sub> où sera placé l'objet à étudier

**3) le plan de Fourier** dans lequel sera observé la figure de diffraction de l'objet et où on placera un filtre pour réaliser le filtrage spatial. Ce plan coïncide avec le plan focal de la lentille  $L_2$  (focale 100 mm)

**4) le plan image P<sup>I</sup>** conjugué du plan objet par la lentille L2, où sera observée l'image filtrée de l'objet.

Remarque : Une dernière lentille convergente  $(L_3)$  de focale 75 mm (non représentée sur le schéma) peut être ajoutée entre le plan de Fourier et le plan image Cette lentille permet si on le souhaite d'imager le plan de Fourier et donc d'observer les figures de diffraction de Fraunhofer avec un grandissement appréciable.

#### **II.2 : Expériences à réaliser**

### **a) Visualisation d'une figure de Fraunhofer**

Cette expérience ne nécessite pas de filtrage spatial, elle consiste simplement à imager la figure de diffraction créée par un objet étudié classiquement, par exemple un réseau de traits, ou une grille (qu'on choisira de période assez faible pour que sa figure de diffraction soit bien visible, exemple 40 traits/cm). On peut néanmoins constater plusieurs choses intéressantes :

Qu'observe-t-on dans le plan image et dans le plan de Fourier lorsqu'on éclaire l'objet avec un angle par rapport à l'incidence normale ? Expliquez vos observations.

Qu'observe-t-on dans le plan image et le plan de Fourier lorsque l'on déplace l'objet perpendiculairement à l'axe optique. Expliquez vos observations.

#### **b) Détramage:**

#### *Le filtre (passe-bas) est une fente de largeur réglable.*

#### Photo tramée (qualitatif)

Pour obtenir une trame forte et facile à filtrer, on accole contre un transparent (représentant le portrait de Fresnel) un réseau de traits (parallèles à la fente servant de filtre). Placer l'ensemble dans le plan objet. Observer ensuite dans le plan image la figure tramée de Fresnel. Dans le plan de Fourier, ajuster la position et la largeur du filtre jusqu'à faire disparaître l'image du réseau. La figure de Fresnel est alors détramée. Expliquer qualitativement comment on obtient se résultat.

NB : Dans la pratique, le détramage est souvent employé pour la restitution propre d'images affectées par un motif périodique haute fréquence. Un exemple courant est une photo de journal : la trame est un peigne de Dirac à 2D. En détramant, on peut restituer les niveaux de gris continûment.

Ce type de filtrage est aujourd'hui souvent réalisé par informatique. Vous trouverez sur l'ordinateur de la salle de TP un logiciel permettant de réaliser des calculs de FFT (Fast Fourier Transform) à deux dimensions et d'appliquer des filtres numériques. Essayez de reproduire le filtrage présenté dans l'annexe B (voir fin de ce texte de TP).

#### Réseaux de traits perpendiculaires (quantitatif)

L'objet est constitué de deux réseaux de traits (80 traits/cm) accolés perpendiculairement l'un à l'autre. Dans le plan de Fourier, ajuster la position et la largeur du filtre jusqu'à faire disparaître l'image du réseau vertical. Etablir le parallèle entre la figure de diffraction de Fraunhofer, filtrée ou non, et l'image obtenue, filtrée ou non.

Lorsque le réseau vertical disparaît, noter alors la valeur de largeur de la fente (utiliser la fente à affichage numérique, **penser à l'éteindre après usage** !). Cette valeur est elle en accord théorique avec le pas du réseau que l'on souhaite filtrer ? (\*\*\* préparer ce calcul avant le TP)

### **c) Strioscopie :**

#### *Le filtre (passe-haut) est un petit point opaque sur transparent.*

Ce filtre permet d'occulter le centre du plan de Fourier et donc de couper les basses fréquences spatiales, en particulier la fréquence nulle, c'est-à-dire le fond continu de lumière homogène (non diffracté par l'objet). Le point opaque doit être juste assez gros pour qu'en l'absence d'objet, l'écran soit totalement noir. Seule la lumière diffractée par l'objet à fréquence assez élevée passe autour du filtre.

#### Champ sombre/champ clair (qualitatif)

Observer par cette technique un objet opaque avec des contours fins (pointe d'un stylo, plume, grille grossière, …). Si le fond n'est pas bien noir, nettoyer les optiques (éthanol et papier optique). Décrivez et expliquez qualitativement vos observations. Quel est l'intérêt de ce filtrage ?

#### **d) Contraste de phase :**

Le filtre (passe-haut) est encore un point opaque sur transparent. Ici, c'est le type d'objet qui change (objet *de phase) :* Un objet de phase a une fonction de transmission de la forme:

$$
e_{objet}(x, y) = exp(j\Phi(x)) \approx 1 + j\Phi(x)
$$
\n(10)

Pour de tels objets, dits de phase faible, l'image se présente en l'absence de filtrage comme un fond lumineux uniforme puisqu'on a, pour l'intensité détectée dans le plan image  $P<sub>I</sub>$ :

$$
e_{\text{image}}(x, y) = e_{\text{object}}(x, y) \text{ et donc } I(x) = |e_{\text{image}}(x, y)|^2 \approx 1
$$
 (11)

La technique de contraste de phase consiste à occulter, à l'aide d'un écran opaque, la composante spatiale nulle  $(\mu=0)$ dans le plan de Fourier. Dans ces conditions, on obtient dans le plan de Fourier:

a) avant le filter 
$$
E(\mu, v) = TF[e_{\text{object}}(x, y)] = \delta(\mu) + TF[j\Phi(x)]
$$

b) après le filtre  $E(\mu, v) = TF[j\Phi(x)]$ 

Dans le plan image, tout se passe alors comme si la fonction image était :

$$
e_{\text{image}}(x, y) \approx j\Phi(x) \tag{12}
$$

ce qui conduit pour l'intensité détectée à **:**  $I(x) = |e_{\text{image}}(x, y)|^2 \approx |\Phi(x)|^2$  (13)

et l'objet de phase est alors visible (sur fond noir). Notons néanmoins que la phase φ intervient par son carrée ce qui ne permet pas de connaître son signe.

Démontrez (en reprenant le calcul ci-dessus \*\*\* à faire avant la séance) qu'on améliore encore le contraste en utilisant comme filtre non plus un cache noir mais une lame transparente d'épaisseur optique  $\lambda/4$ , toujours de faible dimension et placée au centre du plan de Fourier. Vérifiez (toujours par le calcul) que l'image est alors non seulement plus contrastée, mais en plus elle devient sensible au signe de la phase de la fonction de transmission de l'objet (ce qui n'était pas le cas avec le filtre précédent).

#### Visualisation d'une goutte de glycérol dans l'eau (qualitatif).

Réaliser cette expérience en plaçant dans le plan image la cuve remplie d'eau (attention : fragile !) sur le support élévateur. En l'absence de la goutte de glycérol, l'écran d'observation doit être noir (bien centrer le filtre, nettoyer les surfaces des optiques et de la cuve si nécessaire, sinon les traces de doigts joueront le rôle d'objets de phase …). Que se passe-t-il lorsque l'on introduit le glycérol dans l'eau ? Expliquer qualitativement ce résultat.

Recommencer en mettant cette fois-ci une résistance chauffante dans l'eau **(expérience faite par l'enseignant ; n'allumer l'alimentation qu'une fois la résistance chauffante placée dans l'eau sinon risque de brûlures !!!).**

#### Visualisation d'une onde ultrasonore (quantitatif)

# **Précautions : Appeler l'enseignant pour la mise en route de l'expérience ; ne pas faire émettre les ultrasons dans l'air, ni laisser trop longtemps l'émetteur à pleine puissance sous peine de destruction !!!**

L'objet est cette fois une cuve remplie d'eau dans laquelle on fait passer des ultrasons. En se réfléchissant au fond de la cuve, ces ultrasons forment une onde stationnaire de pression, donc d'indice de réfraction, qui présente une succession de nœuds et de ventres correspondants aux endroits où l'eau est en dépression ou en surpression. On obtient un réseau de phase, invisible en l'absence de filtrage (vérifiez que vous formez bien l'image de l'intérieur de la cuve sur l'écran, cf. remarque ci-dessous).

En filtrant le continu avec un cache circulaire noir, on visualise sur l'écran la lumière diffractée par le réseau de phase, qui apparaît alors nettement dans le plan image. Le pas du réseau stationnaire est Λ/2 (Λ étant la longueur d'onde acoustique). A partir de la mesure de l'interfrange et en n'oubliant pas de prendre en compte le grandissement optique du montage, déterminer la longueur d'onde acoustique. En déduire la vitesse du son dans l'eau.

Remarque : Si le plan de l'écran n'est pas conjugué avec le plan de l'objet, vous pouvez voir l'onde stationnaire en l'absence de filtrage. Dans ce cas, vous observez le réseau de phase par un effet de réfraction de la lumière par la modulation d'indice (l'onde stationnaire acoustique génère une série de lentilles du fait de la variation d'indice. C'est ce qu'on appelle la technique d'ombroscopie, ce n'est plus de la diffraction.

#### **d) Utilisation d'un microscope à fond noir et à contraste de phase**

Les deux méthodes précédentes sont parfois utilisées en microscopie pour améliorer le contraste de certains objets. Par exemple, en biologie on utilise souvent le contraste de phase pour étudier des objets quasi-transparents, ou le fond noir pour faire ressortir des détails fins.

Application : Visualiser sur le microscope Leica (demander à l'enseignant) une pelure d'oignon puis une mousse, en fond clair, puis fond noir et contraste de phase.

# **Annexe A : Transformation de Fourier**

$$
F(\mu) = \int_{-\infty}^{+\infty} f(x) \exp(j2\pi\mu x) dx = TF[f(x)] \qquad f(x) = \int_{-\infty}^{+\infty} F(\mu) \exp(-j2\pi\mu x) dx = TF^{-1}[F(\mu)]
$$
  

$$
\int_{-\infty}^{+\infty} |f(x)|^2 dx = \int_{-\infty}^{+\infty} |F(\mu)|^2 d\mu
$$

**Produit de convolution :** 

$$
f(x) \otimes g(x) = \int_{-\infty}^{+\infty} f(y)g(x-y)dy \qquad TF[f(x) \otimes g(x)] = F(\mu)G(\mu) \qquad TF[f(x)g(x)] = F(\mu) \otimes G(\mu)
$$

**Distribution de Dirac :** 

$$
\int_{-\infty}^{+\infty} \delta(x) dx = 1 \qquad \qquad TF[\delta(x)] = 1 \qquad \qquad TF[1] = \delta(\nu)
$$
  
TF[\delta(x-a)] = exp(j2πμa) \qquad \qquad \delta(x-a) = \int\_{-\infty}^{+\infty} exp(-j2πμ(x-a)) dμ \qquad f(x) \otimes \delta(x-a) = f(x-a)

**Exemples de transformées de Fourier :** 

**fente simple de largeur a :**  $TF[\pi_a(x)] = a \sin c(\pi \mu a)$ 

**fente double :** 

$$
\text{TF}[\pi_a(x - b/2) + [\pi_a(x + b/2) +]] = \text{TF}[\pi_a(x) \otimes \delta(x - b/2) + [\pi_a(x) \otimes \delta(x + b/2)]]
$$

 $= 2a \sin c(\pi \mu a) \cos(\pi \mu b)$ 

**peigne de Dirac :** 

$$
TF\left[\sum_{n} \delta(x - na)\right] = \frac{1}{a} \sum_{m} \delta\left(\mu - \frac{m}{a}\right)
$$

**réseau infini :** 

$$
TF\left[\pi_a(x)\otimes\sum_{n}\delta(x-nb)\right] = TF\left[\pi_a(x)\right]TF\left[\sum_{n}\delta(x-nb)\right] = \frac{a}{b}\sum_{m}\sin c\left[\pi\left(\mu-\frac{m}{b}\right)a\right]
$$

# **Annexe B : Logiciel « DigitalMicrograph Demo » (calcul de FFT 2D et filtrage)**

Vous trouverez ce logiciel sur le bureau du PC, dossier « FFTdemo », sous-dossier « DigitalMicrograph365Demo ». Ouvrez par exemple la figure « oisgril.tif » et lancez le calcul de FFT (menu « process » - « FFT ») :

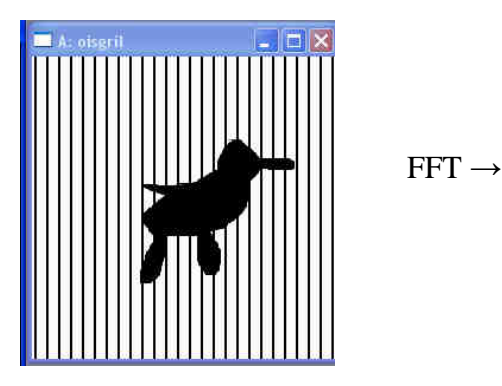

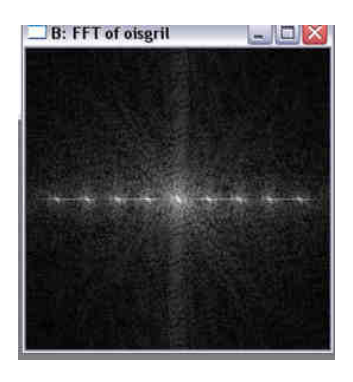

Appliquez ensuite un filtre : dans la fenêtre des outils, sélectionnez le premier des « masking tools ».

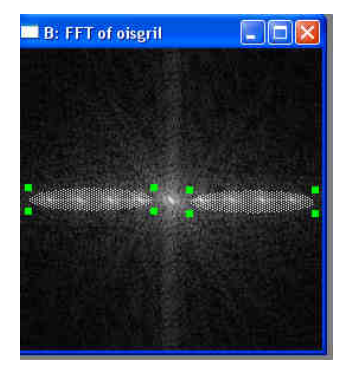

Avec cet outil, pointez le centre de la FFT et étirez le masque de façon à recouvrir les fréquences indésirables.

Dans le menu « process », choisissez « apply mask » (n'oubliez pas de cliquer sur « opaque »), puis « inverse FFT », et le petit oiseau est sorti de sa cage …

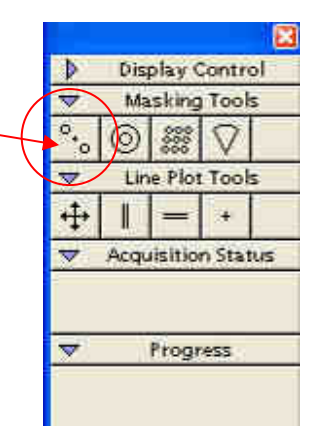

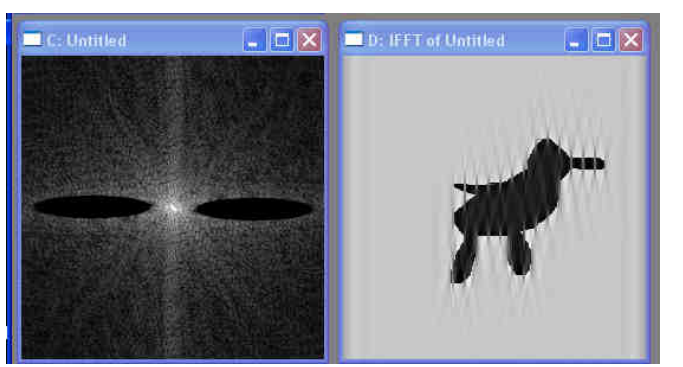

Ce filtrage numérique est bien sûr à rapprocher de l'expérience de filtrage optique basé sur la diffraction de Fraunhofer.